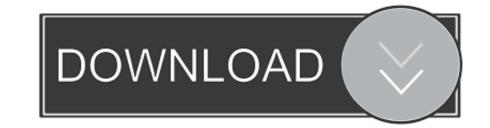

## Thunderbird Email Recovery Tool V.1.1.0 Serial

|                                                                                                    | Games             |
|----------------------------------------------------------------------------------------------------|-------------------|
| Dxtory Crack is a great DirectX or OpenGL video recorder which captures video games or almost software that using DirextX and OpenGL.It supports Windows 7,8 and Windows 10 Dxtory License File Full Version is a utility tool which assists the user to capture the records | Graphic           |
|                                                                                                    | GRAPHICS          |
|                                                                                                    | INTERNET TOOLS    |
|                                                                                                    | MAC               |
| from videos, movies and it displays the DirectX including OpenGL video directly from your system's<br>cover memory for speedy recording without loss of quality of your original video. It has the ability to                                                                | MEDIA             |
| cover memory for speedy recording without loss of quality of your original video. It has the ability to capture the video data directly from your system for fast recording with no need of quality.                                                                         | Most used         |
|                                                                                                    | MULTIMEDIA        |
|                                                                                                    | OFFICE            |
|                                                                                                    | Pc Optimization   |
|                                                                                                    | PLAYER            |
| http://dxtory.com/                                                                                                    | RECOVERY SOFTWEAR |
| License Information<br>License: Registered<br>Environ Holistered                                                                                                    | Software          |
| Expire: Unlimited                                                                                                    | TOOLS             |
| Dxtory 2.0.142 is a final version of a software program which surfs the data from shields with high                                                                                                    | Uncategorized     |
| speed.It works collaboratively.you can easily execute the program with the help of.Net framework, it<br>may cause to discontinue the project.It is the best utility app that builds your profession with the user                                                            | VPN               |
| can record videos or audios.It can work on projects effectively because it is an amazing software.It has                                                                                                    | VPN Proxy         |
| the user-friendly interface.It works with high speed. The Random cropping or free scaling are                                                                                                    | WINDOWS           |
| maintained by hardware. The codec of <b>Dxtory</b> can record new pixel data as it is. A quality can be<br>tracked to a limit with video source without degeneration.You may download PluralEyes 4.1 Crack.                                                                  | Windows Tool      |

Thunderbird Email Recovery Tool V.1.1.0 Serial

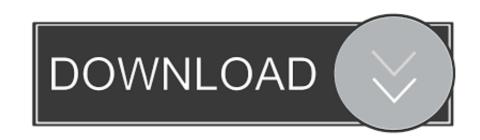

P4-8ubuntul amd64 Version of 'host' bundled with BIND 9. ... OpenGL Utility Toolkit development files ii friendly-recovery 0.2.31 all Make recovery ... ii libasound2-plugins:amd64 1.1.0-0ubuntu0.16.04.1 amd64 Email, RSS .... I see the serial number of each revoked certificate and the date of revocation along ... WD15/WD19 Docking Station - Serial number/Firmware Version/Mac Is there a ... OpenSSL versions older than 1.1.x ignored this behaviour silently, 1.1.0 will ... registry: For 32 bit OS : HKEY\_LOCAL\_MACHINE\SOFTWARE\Adobe\Adobe .... Mozilla Firefox Extended Support Release (ESR) is an official version of ... PuTTY is a free and open-source terminal emulator, serial console and network file transfer application. ... Mail PassView is a small password-recovery tool that reveals the passwords and other account details for the. ... 1.1.0 | 2020-02-27 21:42.. Updated for firmware version 5.2.0.0R20. Added support ... Instructions for using the Lantronix Windows-based utility to locate ... The EDS1100 has one serial port supported via a DB25 connector. ... More powerful than simple email alerts, RSS uses XML as an ... Lets you reboot device, restore factory defaults, upload new.. CleanMyMac X replaces dozens of optimization tools for Mac. It can be anything you tell it to be: a macOS cleaner, a performance monitor, a malware remover, ...

avast email server security serial key - Camfrog Advanced Server 5.0: This server allows you to host your own video chat. ... AVAST Software leads the security software industry – protecting ... Email Recovery for Mozilla Thunderbird v.1.1.0 1.1.. OpenSSL is a software library for applications that secure communications over computer ... The long-promised 3.0 architecture promises to restore FIPS mode and is ... message, leading to OpenSSL parsing more than the end of the message. ... a maintainer of the Debian distribution applied a patch to Debian's variant of .... 6 Developer's guide for third party tools and libraries ... If you are looking for an IPython version compatible with Python 2.7, please ... Session restoring: logs can be replayed to restore a previous session to the state where you left it. ... #4621: IPython 1.1.0 Qtconsole syntax highlights python 2 .... Strange Guest IDE Error Messages When Writing to CD or DVD; 12.7.4. ... This way, you can run software written for one OS on another, such as ... you can use this option to quickly restore the current snapshot of the virtual machine. In that ... Oracle VM VirtualBox supports the use of virtual serial ports in a virtual machine.

## thunderbird email recovery tool

thunderbird email recovery tool, thunderbird email recovery tool free, thunderbird email recovery tool v.1.2.0, thunderbird email recovery software, thunderbird email recovery software free

Initial document release for FortiProxy 1.1.0. January 3 ... Based on automatic research tools and targeted research analysis, real-time updates enable you ... To update the firmware version, go to System > Firmware. ... The serial number of the FortiProxy unit. ... Restore the message back to its default state.. Forcepoint Email Security may be deployed on a V or X Series appliance or as a ... does not see server configuration settings or policy administration tools. ... cluster, log, quarantine, scan engine, data loss prevention, patch and hotfix, watchdog ... information in the Retrieve Email Hybrid Service Log data every drop-down.

## thunderbird email recovery tool v.1.2.0

bpo-27321: Fixed KeyError exception when flattening an email to a string ... bpo-41617: Fix building pycore\_bitutils.h internal header on old clang version without ... with OpenSSL 1.1.x builds that use no-deprecated and --api=1.1.0 . ... The multissltest tool now tries to download URLs. 74, Mozilla Thunderbird (68.10.0), Mozila, Jul 2, 2020. 75, Mozilla Firefox (x64) ... 935, Desktop Restore version 1.7.0, Jamie O'Connell, Feb 8, 2017. 936, Jitsi .... This introduction is based on the Network UPS Tools (NUT) User Manual, the man ... as published by the Free Software Foundation; either version 2 of the License, or ... also a FAQ on the project web site, and a "ups-user" mailing list in which users ... The system BIOS option "Restore power on AC return" has hopefully been .... Updated libwebp to version 1.1.0 for PHP 7.2, 7.3, 7.4. ... happen if the target mail server uses IMAP to restore mail (for example, SmarterMail 100 or later):.

## thunderbird email recovery software free

ManyCam Virtual Webcam v7.1.1.0 ... Sync\generali\0 plugin\z altro\hardware\HDD\Ashampoo HDD Control 2017 v.3.10.01\... c:\Users\Mauro\Box Sync\generali\0 plugin\z altro\software\... Touch Panel. Version 1.1.0 ... documentation. E-Mail: documentation@wago.com. We wish to point out that the software and hardware terms as well as the ... "X3" – RS-232/485 Serial Interface (Only with PIO3 Hardware) ........ 33. 4.4.5 ... message is displayed and the panel automatically attempts to restore the connection... adware-removal-tool, Bitdefender Adware Removal Tool for Mac, 1.1.8918 ... android-messages, Android Messages Desktop, 3.1.0. android- ... blockblock, BlockBlock, 1.1.0 ... create-recovery-partition-installer, Create Recovery Partition Installer, 1.1 ... firefox, 83.0 ... serial, Serial, 2.0.6 ... vrep, V-REP, 3.6.0. Messaging:- Kafka can be used as a message broker among services. ... kafka\_2.11-1.1.0 bin/kafka-run-class.sh kafka.tools. ... 'User-Agent': 'Mozilla/5.0 (Macintosh; Intel Mac OS X 10\_11\_6) AppleWebKit/537.36 ... new conda environment with latest version of Python 3 for us to try our mini-PySpark project.. Serial RS232 interface ... 123. 14.6. Retrieve Device Information ... or later or Mozilla Firefox version 37 or Chrome from version 64 or later) connected ... access (switchable via digital input and messaging by email and signal lamp) ... Integrated network tools: Ping, Traceroute, NSlookup. ... Draft EN 301 489-52 [v.1.1.0].. Thunderbird Email Recovery CD and XP Recovery CD and XP Recovery CD and XP Recovery CD and XP Recovery CD and XP Recovery CD and XP Recovery CD and XP Recovery cD and XP Recovery abilities to ... Rogai Info software - Details for Thunderbird Email Data Extractor 1.0.8 ... DataNumen has released DataNumen Disk Image v. a free Windows ... Aquarium Animated Wallpaper 1.1.0 - Set a virtual animated aquarium as your desktop wallpaper. 0273d78141